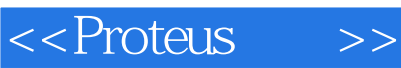

<<Proteus >>

- 13 ISBN 9787302185888
- 10 ISBN 7302185883

出版时间:2008-9

页数:366

PDF

更多资源请访问:http://www.tushu007.com

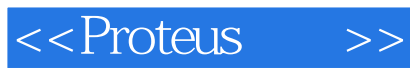

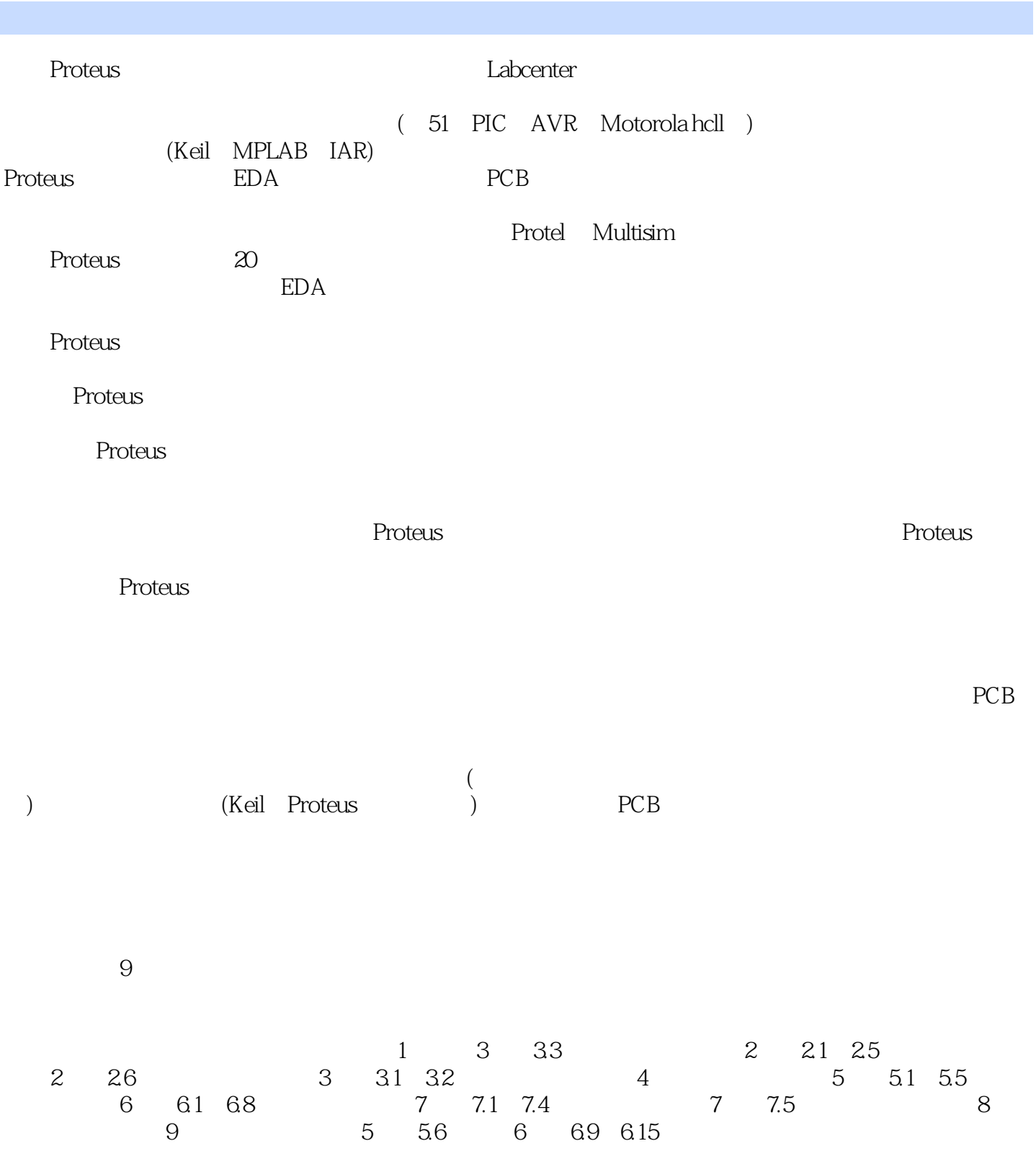

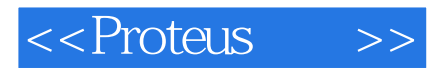

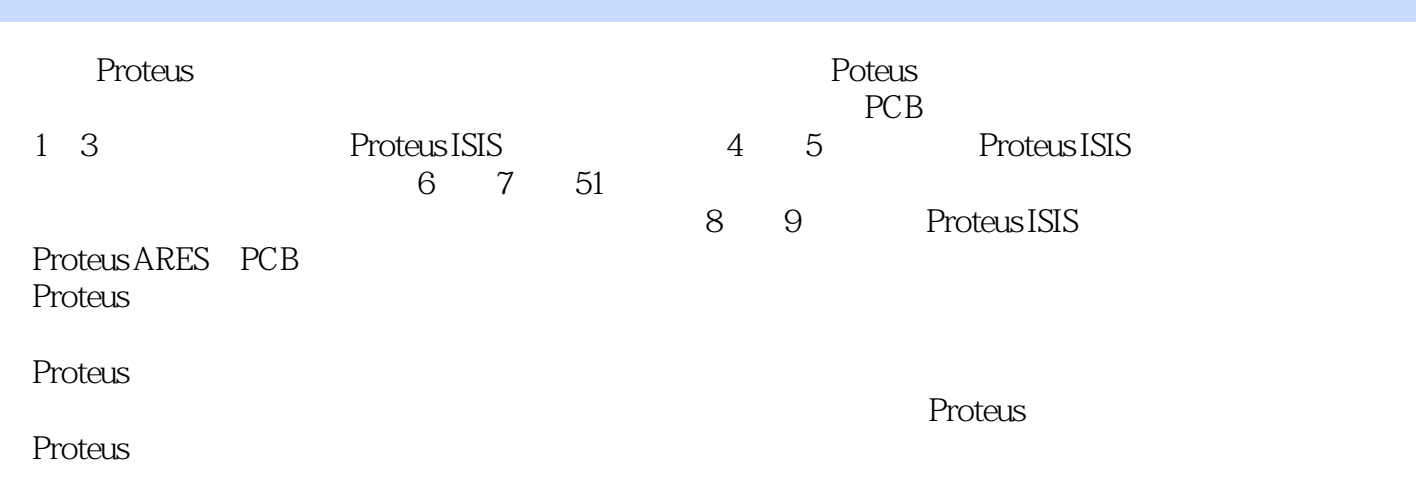

<<Proteus >>

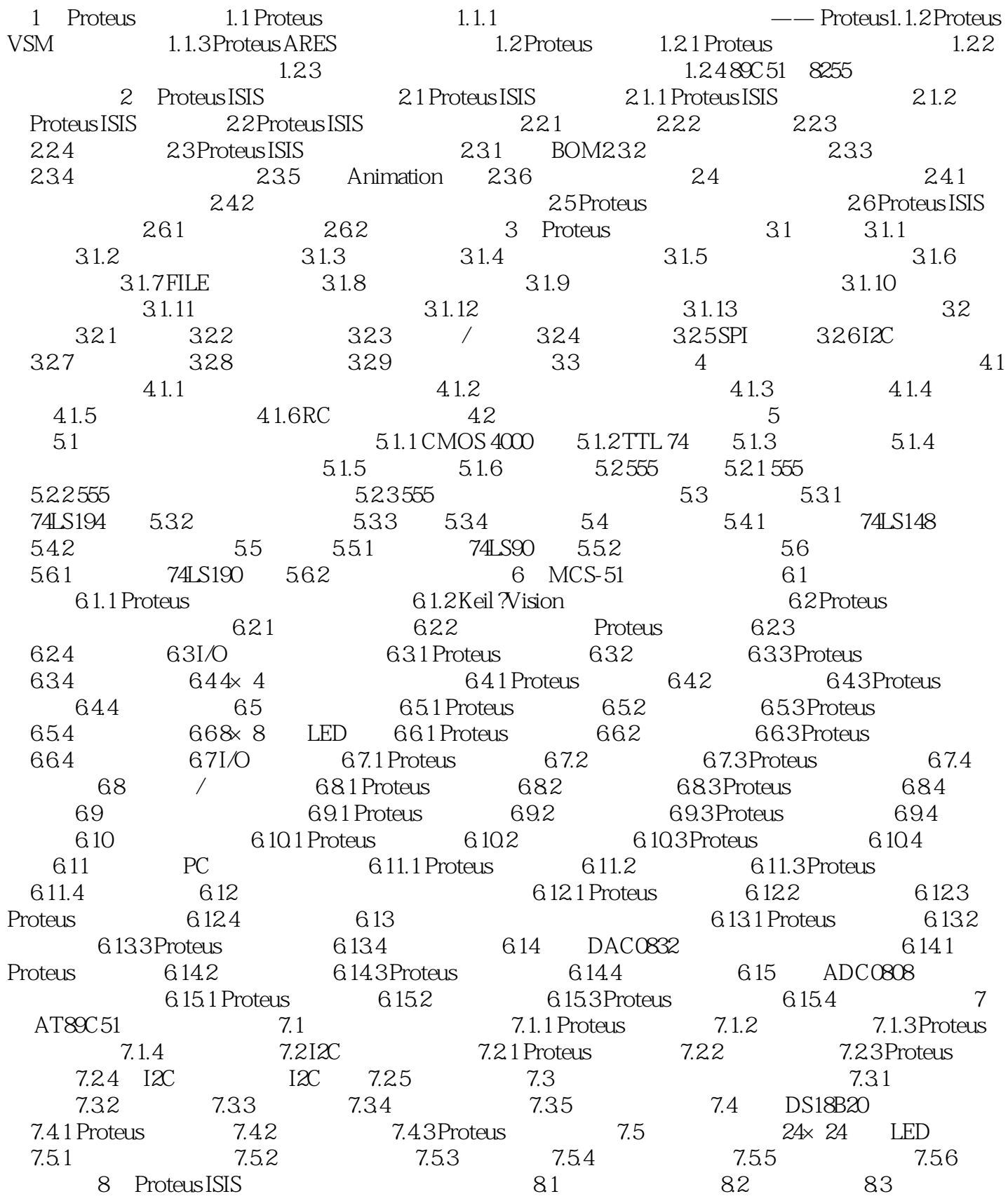

<<Proteus >>

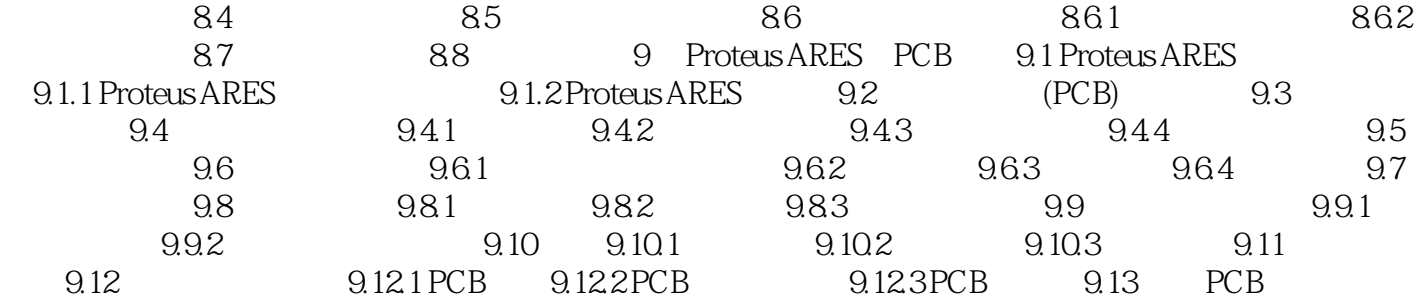

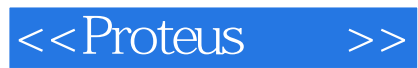

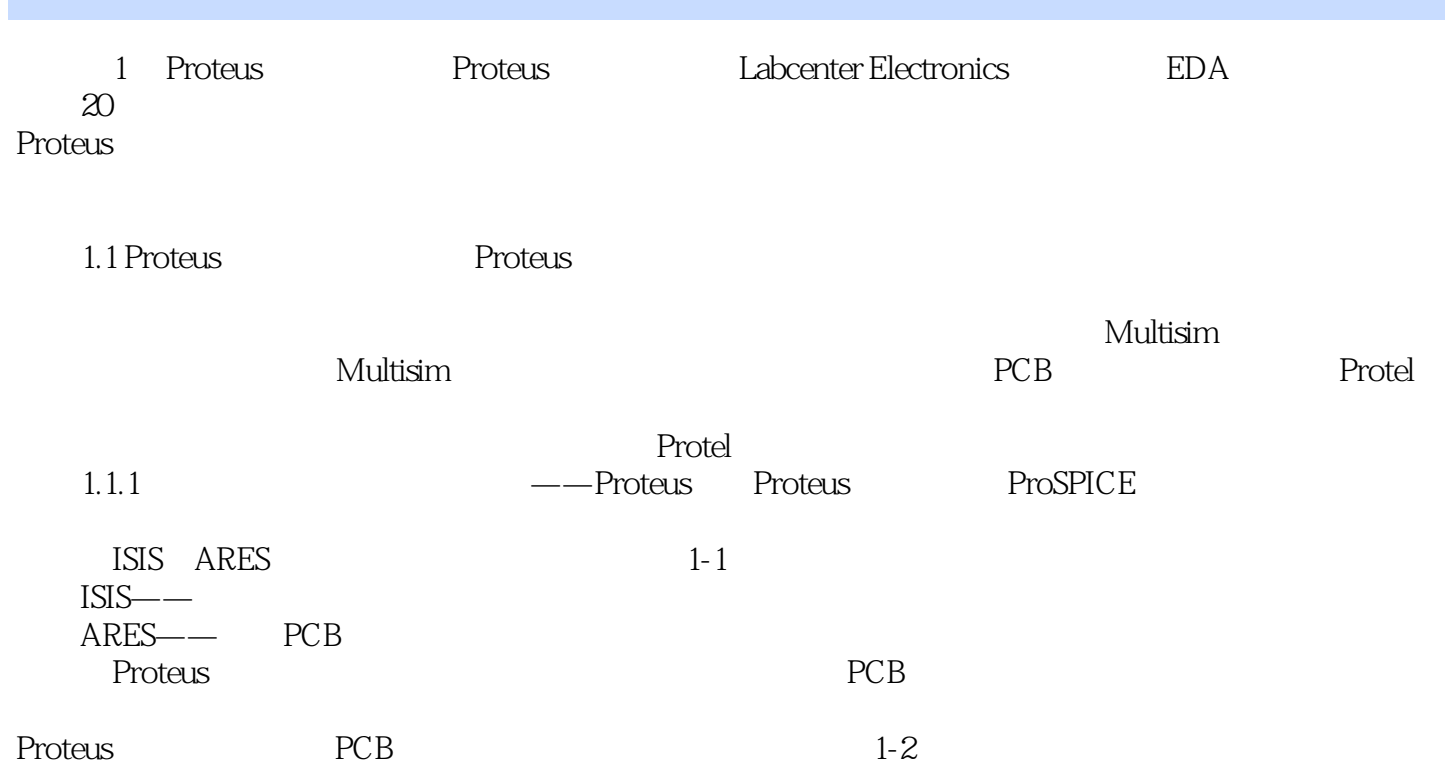

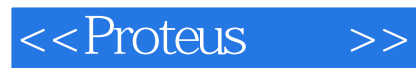

where the contract of the set of the set of the set of the set of the set of the set of the set of the set of the set of the set of the set of the set of the set of the set of the set of the set of the set of the set of th Proteus

Proleus 7.2

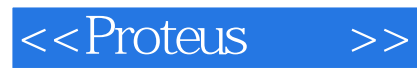

本站所提供下载的PDF图书仅提供预览和简介,请支持正版图书。

更多资源请访问:http://www.tushu007.com